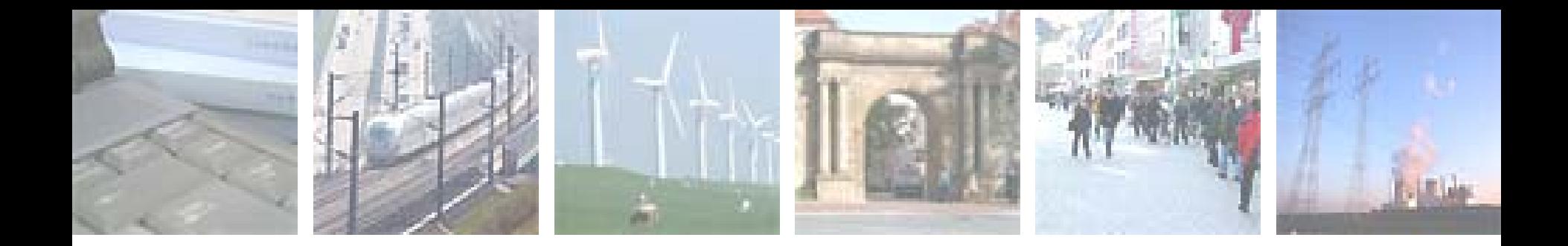

# **MapView: Providing GIS functionality for multi-regional INFORUM models**

Frank Hohmann

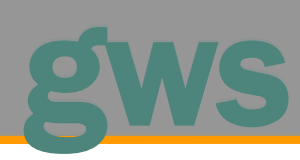

**19th INFORUM conference, South Africa**

2011 GWS mbH

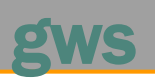

### Key features

- Stores, edits and analyzes geographic information
- Geographic information has a *space-time* reference Space: Location of the data (stored as longitude/latitude coordinates) Time: Occurence of data at a certain date/time/period **Example**: Population for Germany in 2011

# Data representation

- Raster images (e.g. satellite photos, digitized maps)
- Vector data (shapes built from a collection of long/lat coodinates)

## Wide range of applications

- Archaeology, urban planning, marketing, …, econometrics
- Vector data (shapes built from a collection of long/lat coodinates)

## Problems

- A range of incompatible file formats
- Visualization is labour-intensive

# gws

### Project REFINA

- Research for the Reduction of Land Consumption and for Sustainable Land Management in Germany
- Funded by German Federal Ministry of Education and Research (BMBF)
- Model used: Extended version of environmental model PANTA RHEI (Data for 16 federal states, 439 counties
- One key requirement:
	- Provide a royalty-free, user-friendly application for data analysis
- Problem to solve: How to visualize the model results?
	- Third-party software could not be used
	- Graphs/tables not suitable for data from 439 counties
- Solution: Build an application ("MapView") that links model data to GIS data

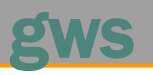

INFORUM Model data

- regional data stored in vectors
- Each vector row represents a region (e.g. county)

#### Map data (ESRI shape files)

- Shapes built from polygons
- Polygons built from 2D vectors (long./lat data points)
- Shapes are indexed

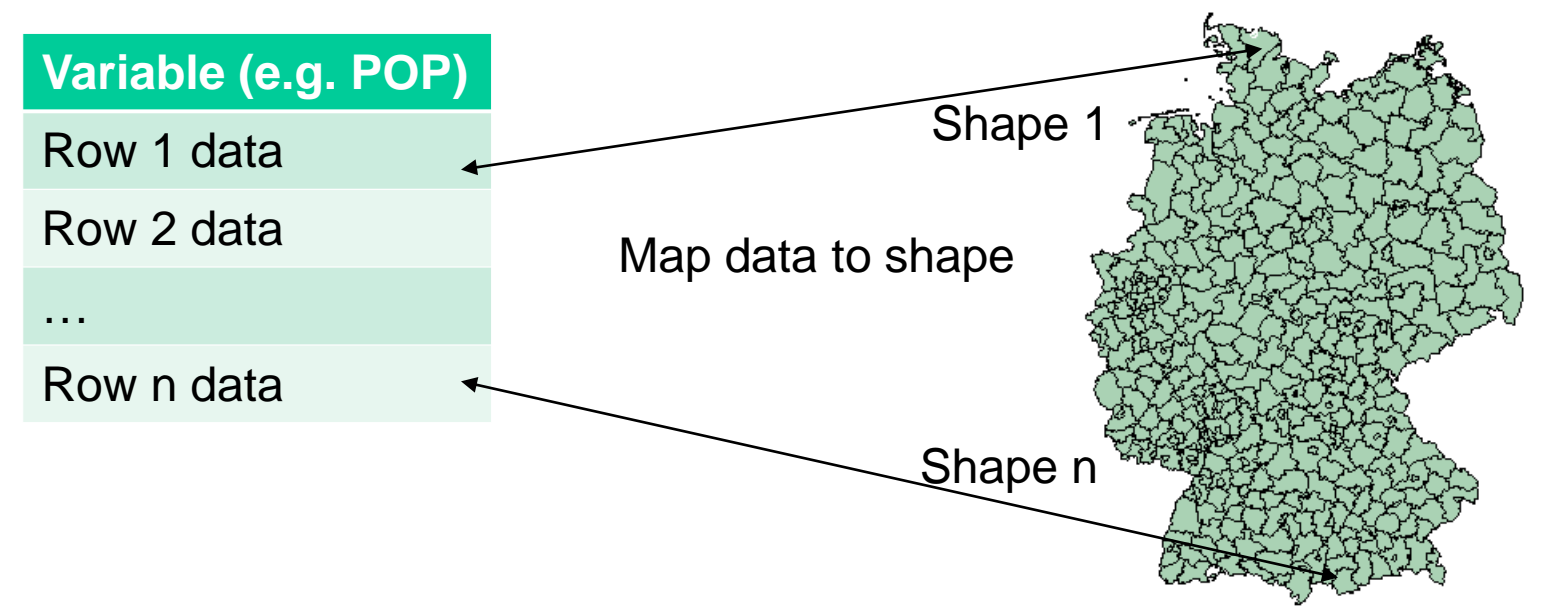

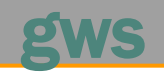

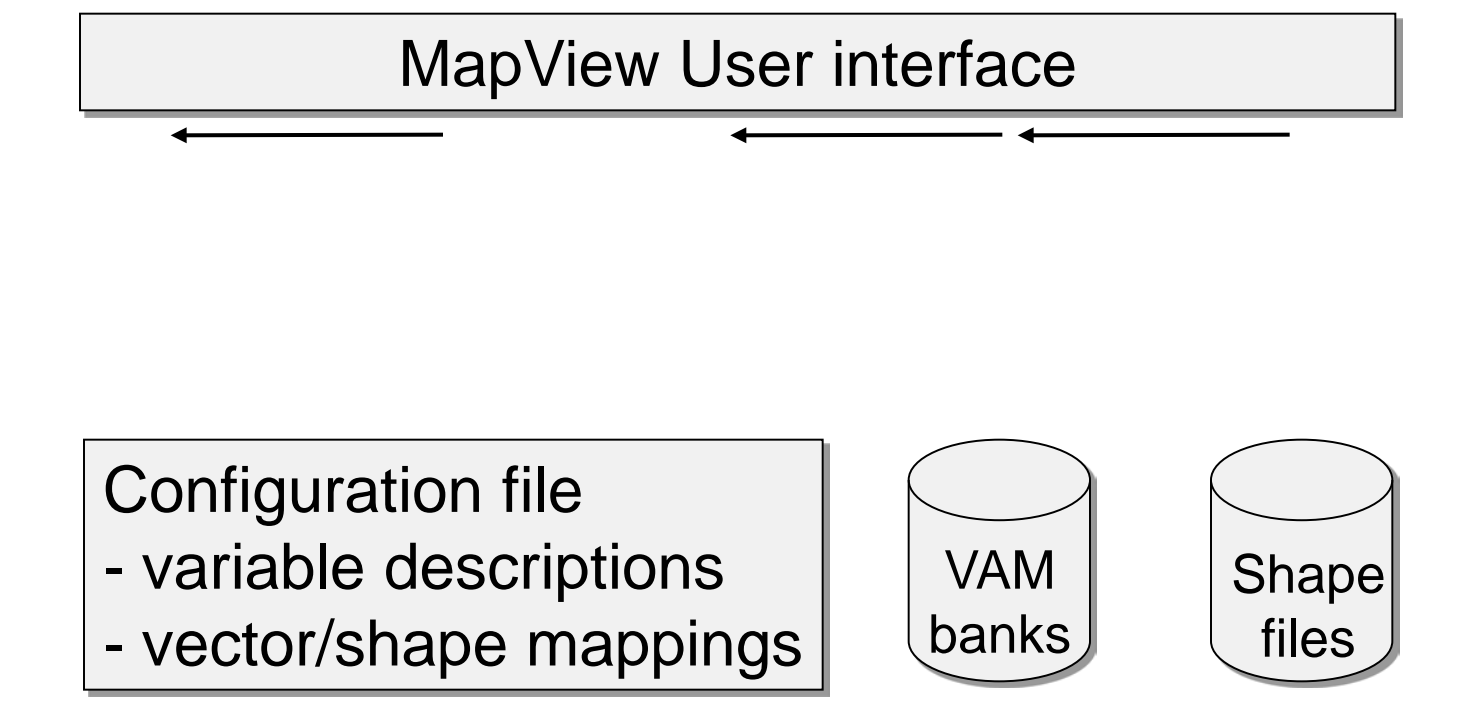

## Demonstration: MapView in action…

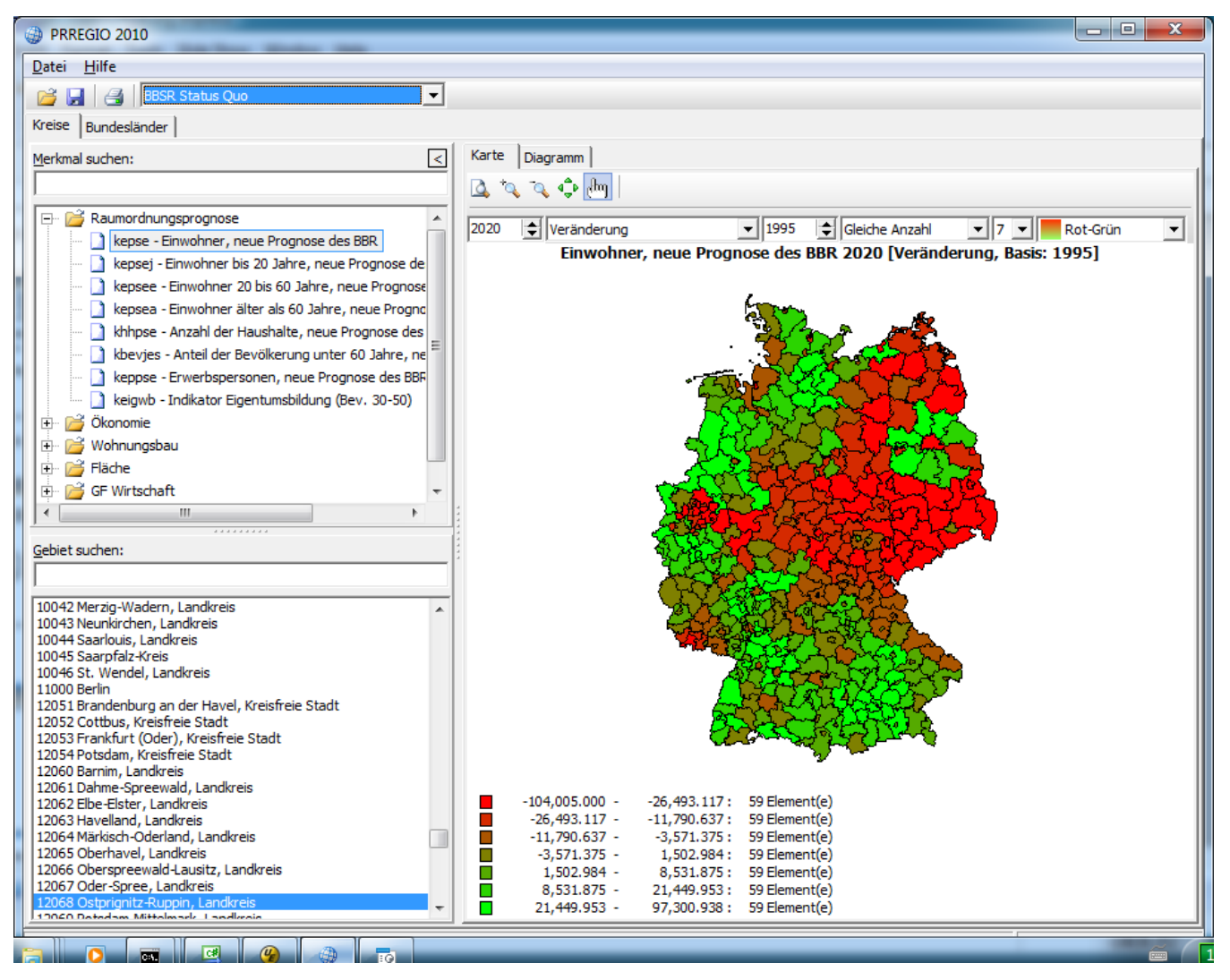

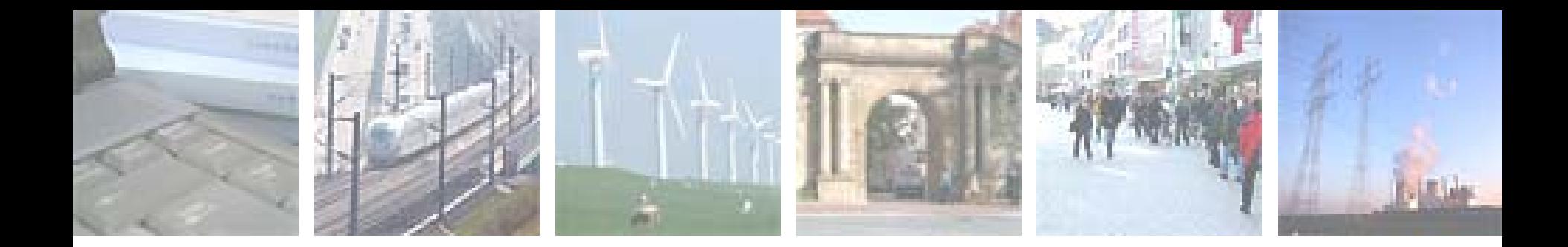

# Thanks for your attention

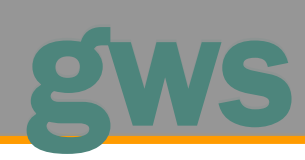

**Ansprechpartner:**

49080 Osnabrück

Frank Hohmann 0541-40933-130 Heinrichstraße 30 hohmann@gws-os.com<br>49080 Osnabrück moww.gws-os.com